## Why Embedded SQL

- C : Logic Control, User interface
- SQL: Database access
- Embed SQL into  $C \Rightarrow \text{Pro*C Language}$
- Compilation Procedure
	- proc  $p = p \cdot c$
	- $cc$   $\qquad$  .c  $\qquad$   $\Rightarrow$  .o

## Using Oracle on acmex

- Only acmex!
- Login as your prism user (gtxxxxx)
- Shell to use -- sh, ksh, bash
- At login prompt, run:
	- –bash\$ **. oraenv**[ENTER]
	- (Note the period followed by the space)
	- It will prompt you:
	- ORACLE\_SID = [gte916j] ? **publ**[ENTER]

## SQL\*Plus

- Now you will be able to run SQL\*Plus –bash\$ **sqlplus /**[ENTER]
- SQL\*Plus is a command-line tool that comes with Oracle to interact with thedatabase
- Refer to the web page for some simple commands available with SQL\*Plus.

## Basic SQL\*Plus commands

- SQL> quit
- SQL> SELECT user FROM dual;
- SQL> CREATE TABLE test (…);
- SQL> START script
- - where 'script.sql' is a file containing SQL statements.
- SQL> HELP <command>;

#### Use Proc\*C on acmex

- Sample Makefile:
	- –/db1/oracle/proc/demo/proc.mk
- Compilation:
	- –copy proc.mk into your working directory
	- –vi myfile.pc (and other source files if necessary)
	- make -f proc.mk EXE=myfile OBJS="myfile.o …"
- Sample Pro\*C programs

–/db1/oracle/proc/demo/

#### Host Variables

- Two types of variables in Pro\*C script
	- –Ordinary C variables : used by C only
	- Host variables: communication between C and SQL
- Defining Host Variables:

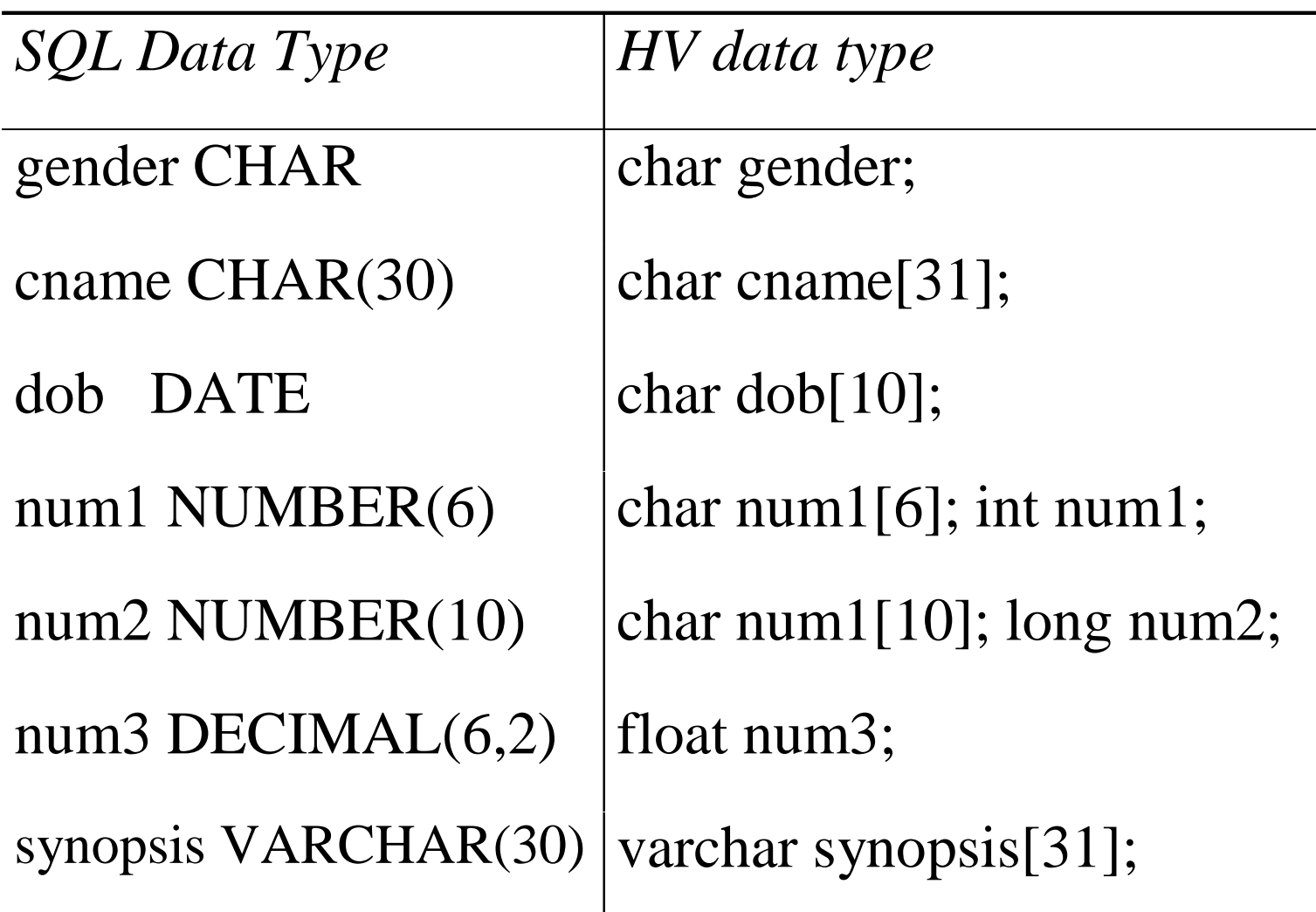

## Using Host Variables

```
EXEC SQL BEGIN DECLARE SECTION;
      int cno;
      char phone[31];
EXEC SQL END DECLARE SECTION;
…scanf("%d", &cno);
EXEC SQL 
      SELECT phone
      INTO :phone
      FROM customersWHERE cno = :cno ;
printf("Selected phone number is %s\n", phone);
…
```
#### varchar

• In Pro\*C

–varchar address[61];

• After precompilation struct { unsigned short len; unsigned char arr[61]; } address;

## Using varchar

```
EXEC SQL BEGIN DECLARE SECTION;
       int cno;
       char phone[31];
       varchar address[61];
EXEC SQL END DECLARE SECTION;
…strncpy((char *) address.arr, "323448 Gatech Station", 60); 
address.len = strlen((char *) address.arr);
strcpy(phone, "404-984-8733");
cno = 1234;
EXEC SQL
       INSERT INTO customersVALUES(:cno, :phone, :address);
```
…

#### Indicator Variable

- Purpose: deal with null value
- Use: in pair with Host Variable
- Definition

EXEC SQL BEGIN DECLARE SECTION; int cno; char phone[31]; **short phone\_ind**; EXEC SQL END DECLARE SECTION;

#### Test NULL Value

```
scanf("%d", &cno);
EXEC SQL 
      SELECT phone
      INTO :phone INDICATOR :phone_ind
      FROM customersWHERE \text{cno} = \text{:cno};
if (phone_ind == -1) 
      printf("The phone number is NULL");
else /* \mathbf{phone\_ind} == 0 */
      printf("The phone number is not NULL");
```
#### Set NULL value

```
\text{cno} = 1234;phone_ind = -1;
EXEC SQL 
       UPDATE customers
      SET phone = :phone INDICATOR :phone_ind
      WHERE cno = cno;
```
## Connecting to Oracle

- SQL Command
	- EXEC SQL CONNECT :*uid* IDENTIFIED BY *:passwd*;
- *uid* and *passwd* are **varchar** type HVs
- Take a look at *sample.pc*
- The *uid* and *passwd* are a problem on acmex
- Set *uid* and *passwd* to "" (the empty string)
- To disconnect from the database EXEC SQL COMMIT RELEASE;

#### Transaction

- Transaction:
	- – A sequence of database statements that must be executed atomically -- either all statements complete successfully or none of them
- Two Types of transactions in Oracle
	- Read Only: Only query statements
	- Read Write: Both query and update statements

#### Transaction Commands

- Set Transaction Type
	- EXEC SQL SET TRANSACTION READ ONLY;
	- Default is READ/WRITE.
- End Transaction
	- EXEC SQL COMMIT WORK RELEASE;
		- Commits changes and releases locks
	- EXEC SQL ROLLBACK WORK RELEASE;
		- Undoes changes and releases locks

# SQLCA.sqlcode

- SQLCA
	- A data structure that contains the status of theexecution of the last SQL statement.
	- Refreshed by execution of every SQL statement EXEC SQL INCLUDE SQLCA;
- SQLCA.sqlcode
	- Most commonly used field of SQLCA
		- =0 successfully executed
		- >0 Statement executed but with an exception
		- <0 Error occurred -- statement did not execute

## Example 1

• Question : SQLCA.sqlcode = ?

```
EXEC SQL INCLUDE sqlca;
….cno = 1234;
EXEC SQL 
       SELECT phone
       INTO :phone
       FROM customers
       WHERE \text{cno} = \text{:cno};
```
## Example 1 (cont.)

#### • Answer

- –case 1: Everything is OK
- case 2: There's no table named "customers"
- case 3: There's no customer with cno=1234
- case 4: Some other error occurred!

## Example 2

• Purpose:

–transfer \$100 from checking to saving

```
\text{acctno} = 1234;trans\_flag = 0;EXEC SQL SET TRANSACTION READ WRITE;
EXEC SQL 
       Update checking
       SET balance = balance -100WHERE \arctan z = 0: acctno;
if (sqlca.sqlcode!=0) trans_flag = 1;
EXEC SQL 
       Update saving
       SET balance = balance +100WHERE \arctan\theta = \arctan\theta;
if (sqlca.sqlcode!=0) trans_flag = 1;
if (trans_flag ==1 ) EXEC SQL ROLLACK;
else EXEC SQL COMMIT;
```
#### **Cursors**

- Limitation of "SELECT ... INTO..." –Only one row can be returned
- When multiple rows are returned
	- –use cursor as pointer to span rows
- Two types of cursor
	- For Read Only
	- –For Updates

```
EXEC SQL DECLARE customer_cur CURSOR FOR
     SELECT * from customersWHERE cno \ge : : cno
FOR READ ONLY;
cno = 1234;
EXEC SQL SET TRANSACTION READ ONLY;
```
**EXEC SQL OPEN** customer\_cur;

**EXEC SQL FETCH** customer\_cur **INTO** :cno, :phone;

```
while (sqlca.sqlcode==0) {
```
}

printf("%d\t%s\n", cno, phone);

**EXEC SQL FETCH** customer\_cur **INTO** :cno, :phone;

```
EXEC SQL CLOSE customer_cur;
EXEC SQL COMMIT;
```

```
EXEC SQL DECLARE customer_cur CURSOR FOR
       SELECT phone FROM customers
       WHERE \text{cno} \geq \text{cno}FOR UPDATE;
cno = 1234:
EXEC SQL SET TRANSACTION READ WRITE;
EXEC SQL OPEN customer_cur;
EXEC SQL FETCH customer_cur INTO :phone INDICATOR :phone_ind;
while (sqlca.sqlcode==0) {
       if (phone_ind == -1)
              EXEC SQL UPDATE customers
                         SET phone = "N/A"
                         WHERE CURRENT OF customer_cur;
       EXEC SQL FETCH customer_cur 
              INTO :phone INDICATOR :phone_ind;
}
EXEC SQL CLOSE customer_cur;
EXEC SQL COMMIT;
```
## More Topics

- Error handling
- Dynamic SQL